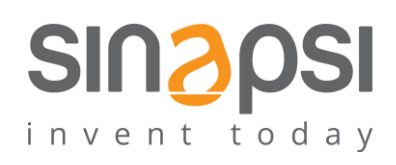

**S I N A P S I** S . r . l . Via delle Querce 11/13 06083 **Bastia Umbra** (PG) Italy T . + 3 9 **0 7 5 8 0 1 1 6 0 4** F . + 3 9 **0 7 5 8 0 1 4 6 0 2 [w w w . s i n a p s i t e c h . i t](file:///C:/Users/AppData/Local/Temp/www.sinapsitech.it) | [i n fo @ s i n a p s i t e c h . i t](mailto:info@sinapsitech.it)**

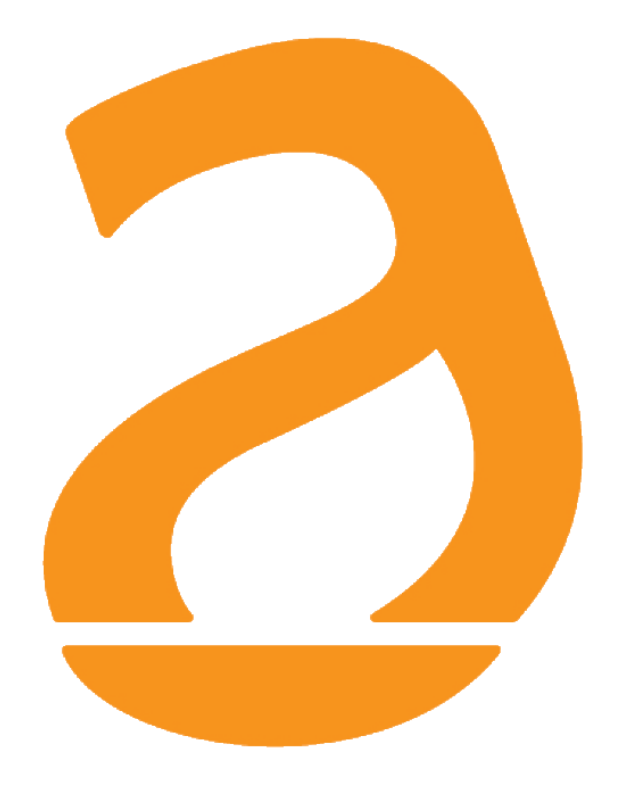

# EQUOBOX LC1 Level Converter M-Bus Manuale Utente Rev 3.9

#### **INDICE** i.

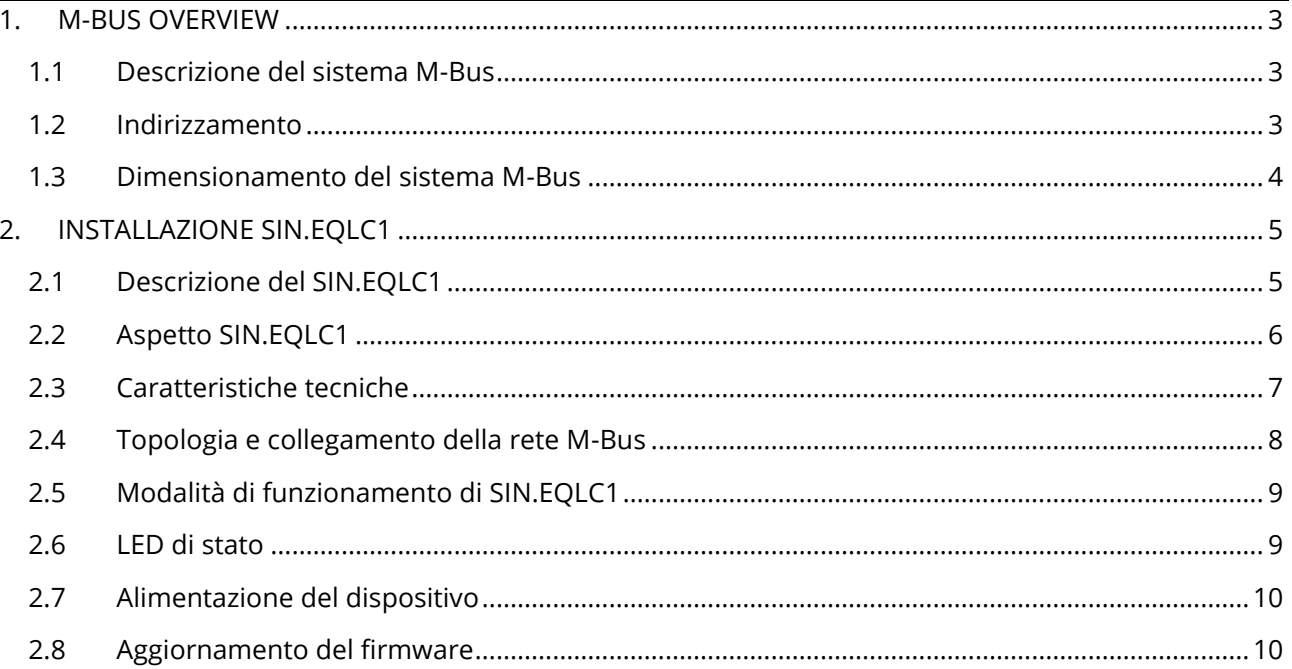

# <span id="page-2-0"></span>**1. M-BUS OVERVIEW**

#### <span id="page-2-1"></span>**1.1 Descrizione del sistema M-Bus**

Il sistema M-Bus (Meter Bus) è un bus di comunicazione conforme alla normativa Europea EN13757-2. I vantaggi del sistema M-Bus sono:

- Alto livello di affidabilità nella trasmissione dei dati
- Bassi costi per la stesura del bus
- Lunghe distanze senza l'utilizzo di ripetitori
- Elevato numero di dispositivi centralizzati
- Rilevamento di dispositivi sia a batteria sia a tensione di rete
- Riconoscimento automatico dei dispositivi
- Ampia disponibilità di apparati e componenti
- Differenti scelte per la tipologia del bus: lineare, stella, albero

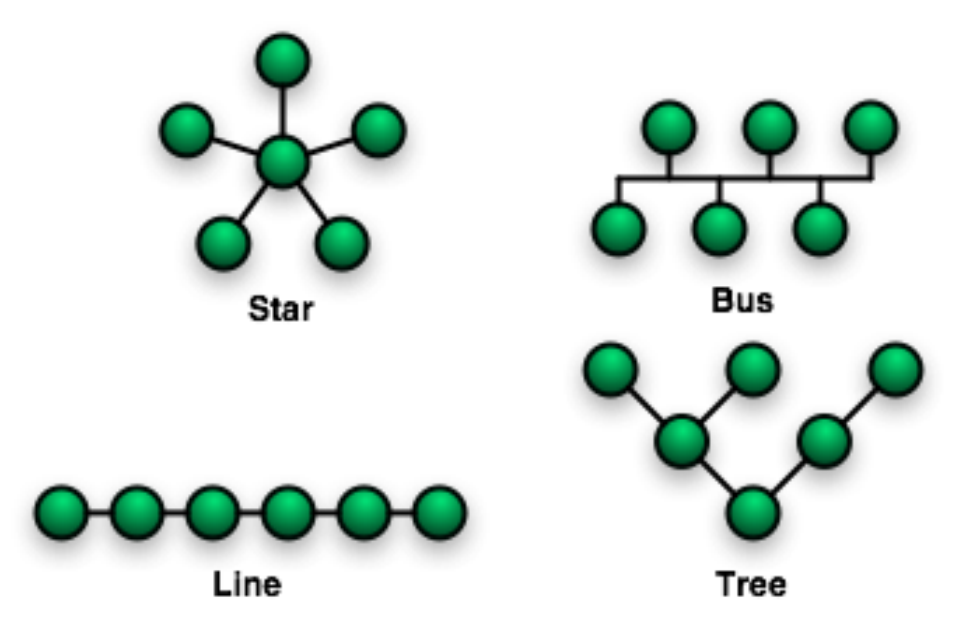

**Figura 1 - Topologie di rete**

#### <span id="page-2-2"></span>**1.2 Indirizzamento**

M-Bus utilizza due tipologie di indirizzo per rilevare i dispositivi in campo

- Indirizzo Primario: in un sistema M-Bus possono essere assegnati fino ad un massimo di 250 indirizzi primari. Normalmente l'indirizzo primario viene assegnato durante la messa in servizio per ordinare secondo logica i dispositivi centralizzati
- Indirizzo Secondario: l'indirizzo secondario è composto da 8 byte e permette di assegnare qualsiasi numero. I dispositivi hanno di default l'indirizzo secondario uguale al numero di serie di fabbricazione. Questa tipologia di assegnazione permette di evitare conflitti durante la ricerca su bus.

### <span id="page-3-0"></span>**1.3 Dimensionamento del sistema M-Bus**

#### **Tipo di cavo**

- Cavo telefonico 0.5mm2 (4 x 0.8mm) schermato
- Cavo NYM (1.5mmq)
- Carico capacitivo massimo cavo: 152 nF/km

Se si utilizza un cavo di sezione di 0.6mm dimezzare la lunghezza massima e il numero di slave

#### **Seguire le indicazioni riportate nella tabella per il dimensionamento del sistema M-Bus**

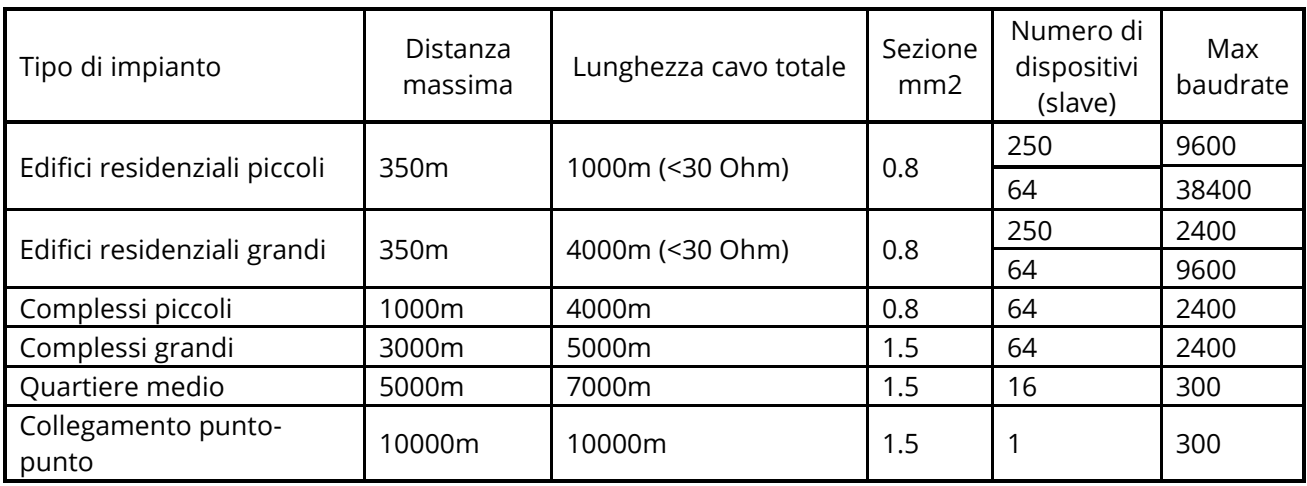

#### **Caratteristiche del segnale BUS**

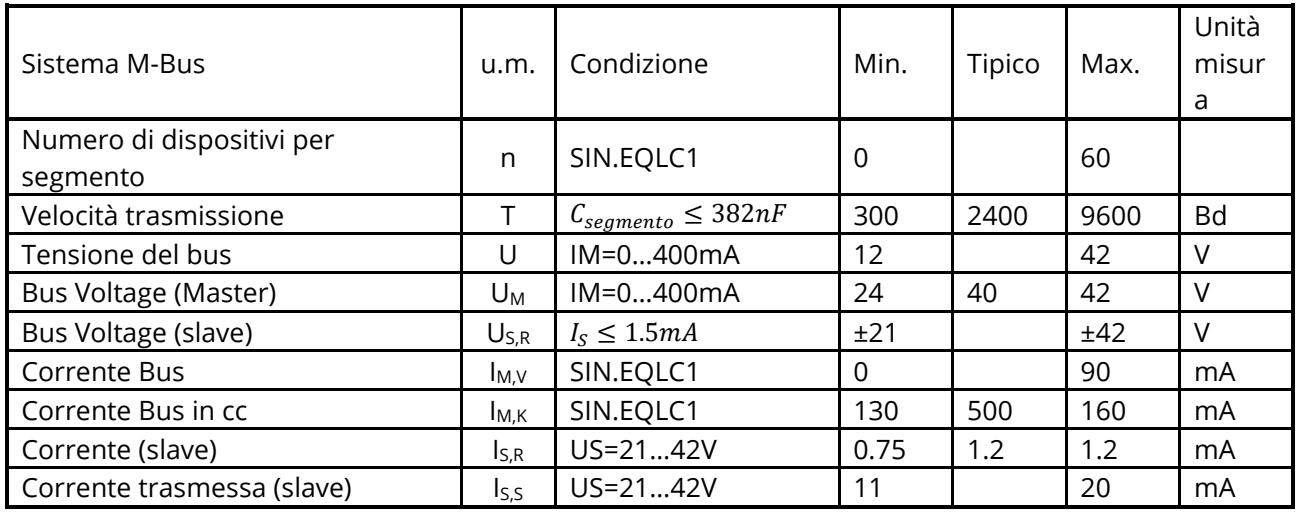

# <span id="page-4-0"></span>**2. INSTALLAZIONE SIN.EQLC1**

#### <span id="page-4-1"></span>**2.1 Descrizione del SIN.EQLC1**

SIN.EQCL1 è un dispositivo per la lettura di dispositivi M-Bus secondo norma EN 13757-2. Ad ogni SIN.EQLC1 è possibile collegare fino ad un massimo di 60 dispositivi M-Bus. Sono possibili tre diversi utilizzi del dispositivo SIN.EQLC1.

- Modalità Master collegato al SIN.EQRTU1
- Modalità Master collegato al PC via USB utilizzando il software EQUOBOX TOOLKIT (SIN.EQSW1)
- Modalità Slave/Repeater, inserito in una rete M-Bus già esistente al fine di ampliarla o ripeterne il segnale

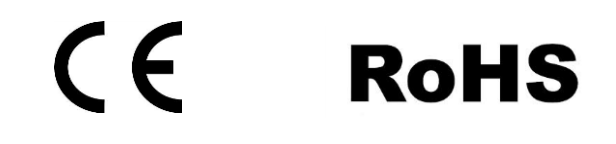

## <span id="page-5-0"></span>**2.2 Aspetto SIN.EQLC1**

SIN.EQLC1 si presenta come un dispositivo per il montaggio su barra DIN, di seguito vengono elencati i connettori/led presenti:

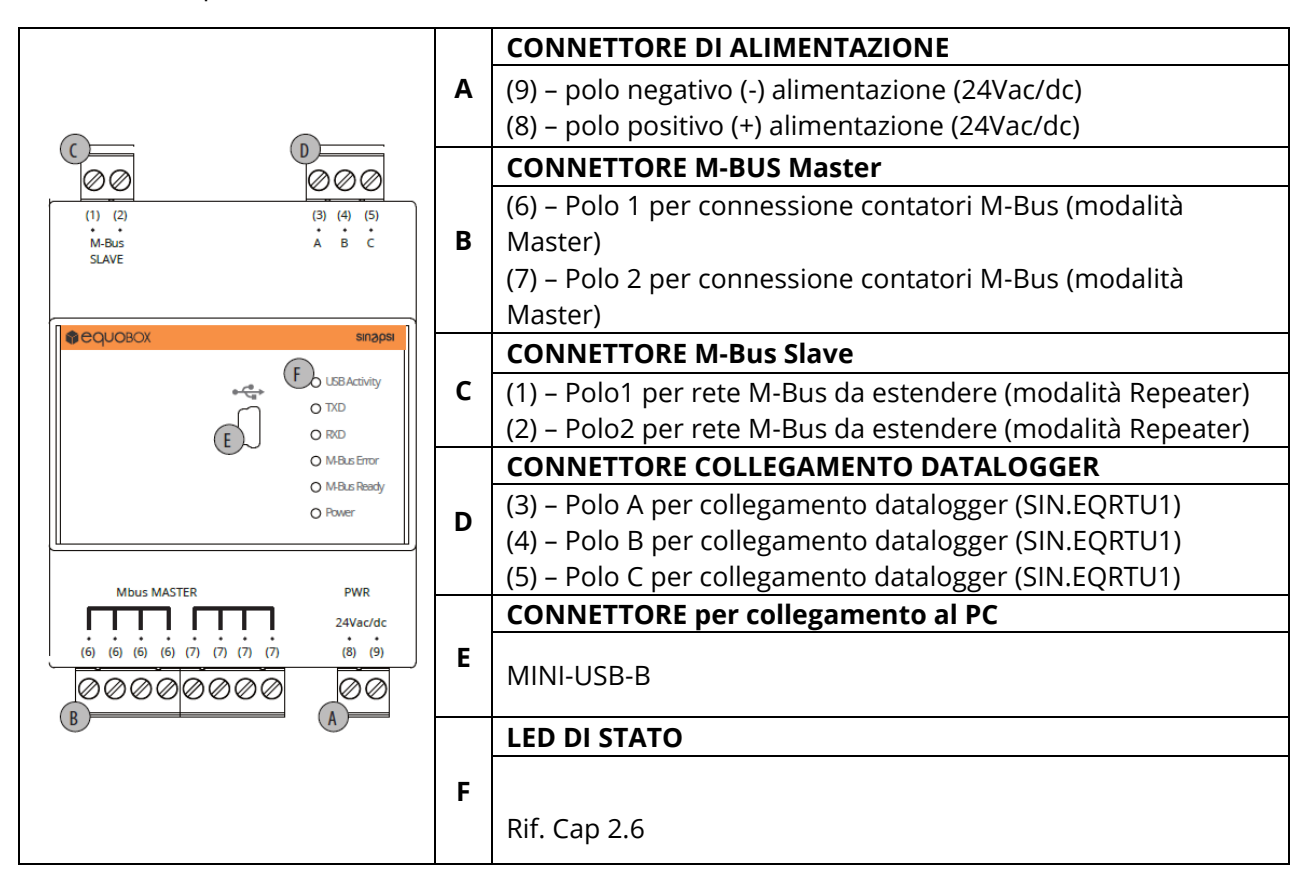

**Figura 2 – Aspetto e connettori Level Converter (SIN.EQLC1)**

#### <span id="page-6-0"></span>**2.3 Caratteristiche tecniche**

#### CARATTERISTICHE ELETTRICHE

**Tensione di lavoro:** 24Vdc +/- 10% (Rev. HW 1.0 o se non specificato)

**Categoria installazione** Classe III **Consumo nominale** 3W + (0.07W \* numero di M-Bus slave) **Consumo massimo** 12W

versioni HW 2.0

24Vdc +/- 10%, 24Vac (min 20Vac, max 40Vac) 50/60 Hz per le

CARATTERISTICHE MECCANICHE

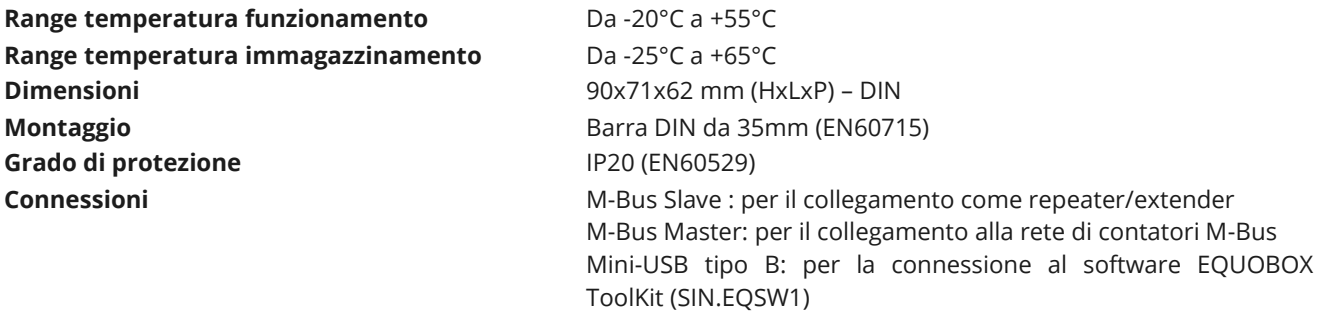

EN13757-2 (Physical Layer) **Baudrate** Min. 300bps – Max. 9600bps

#### SEZIONE M-BUS

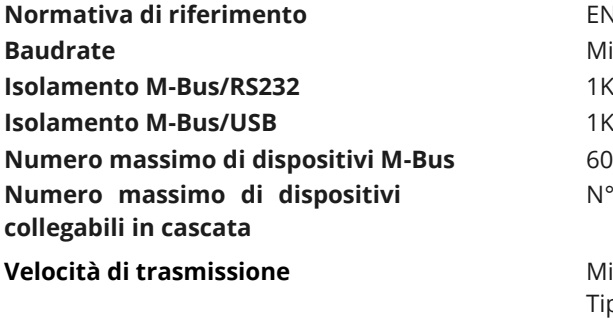

**Tensione sul Bus** 42V – 30V

**Velocità di trasmissione** Minima: 300bps Tipica: 2400bps Massima: 9600bps

**IKV AC IKV AC** 

N°4

**Protezione da cortocircuito** Si

**SINAPSI S.r.l.** | Via delle Querce 11/13 - 06083 BASTIA UMBRA (PG) - Italy T . + 3 9 **0 7 5 8 0 1 1 6 0 4** - F . + 3 9 **0 7 5 8 0 1 4 6 0 2 | [w w w . s i n a p s i t e c h . i t](file:///C:/Users/AppData/Local/Temp/www.sinapsitech.it)** - **[i n f o @ s i n a p s i t e c h . i t](mailto:info@sinapsitech.it)** 7

#### <span id="page-7-0"></span>**2.4 Topologia e collegamento della rete M-Bus**

La tecnologia M-Bus permette una buona libertà di scelta sulla topologia della rete, è infatti possibile collegare i dispositivi presenti in impianto secondo una topologia a stella, lineare, ad albero come si vede in 4 e 5 non è permessa invece la topologia ad anello (Figura 6), inoltre non è necessario rispettare alcuna polarità del bus, semplificando di fatto l'installazione.

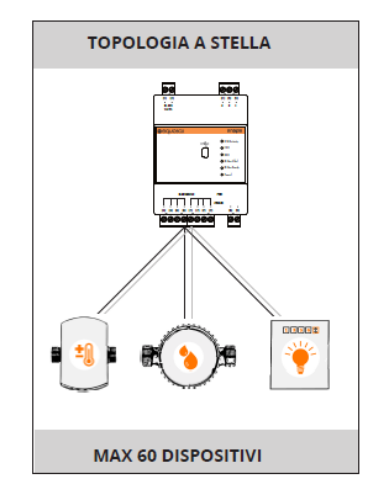

**Figura 3 – Topologia Stella**

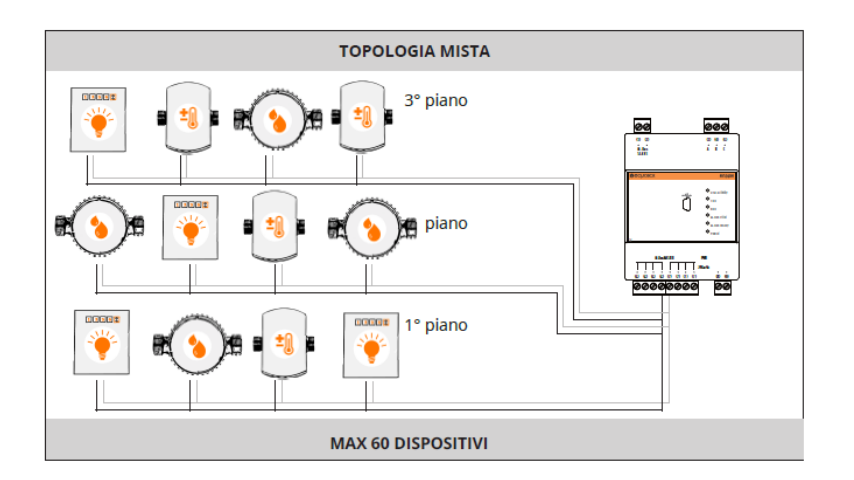

**Figura 4 - Topologia mista**

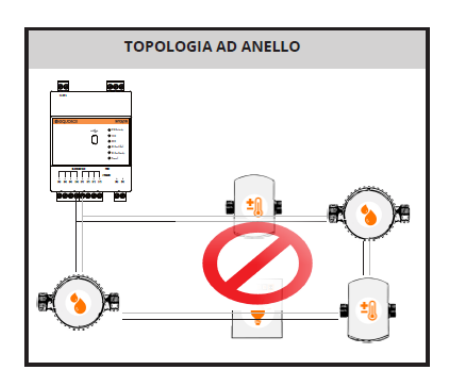

**Figura 5 - Topologia ad anello NON AMMESSA**

### <span id="page-8-0"></span>**2.5 Modalità di funzionamento di SIN.EQLC1**

SIN.EQLC1 può essere utilizzato sia come interfaccia di comunicazione M-Bus per un datalogger SIN.EQRTU1 o un PC dotato di software EQUOBOX TOOLKIT (SIN.EQSW1), sia come repeater/extender di una rete M-Bus. Di seguito si riportano i diagrammi di connessione per le varie modalità di funzionamento.

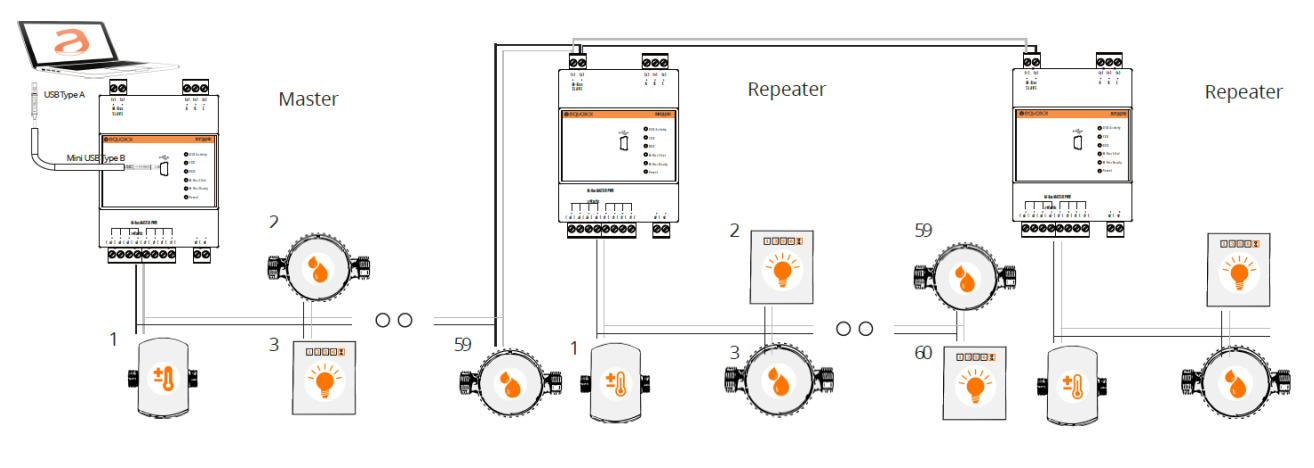

**Figura 6 - Connessioni consentite**

#### <span id="page-8-1"></span>**2.6 LED di stato**

Sul dispositivo SIN.EQLC1 sono presenti n°6 LED per la segnalazione dello stato di funzionamento come riportato in figura:

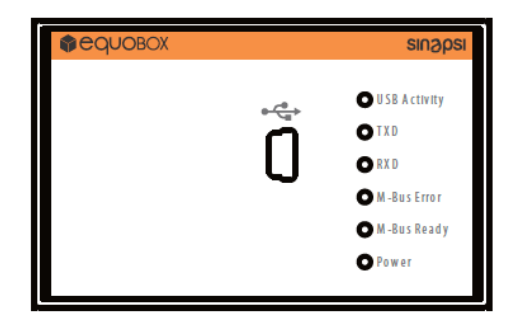

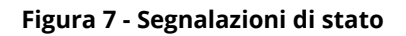

- USB Activity:
	- o 2 lampeggi → dispositivo pronto per la connessione al PC tramite cavo Mini-USB-B
	- o 5 lampeggi → connessione al PC avvenuta correttamente e dispositivo correttamente riconosciuto dal PC
- TXD : Riporta lo stato della trasmissione dati verso la rete M-Bus connessa ai morsetti (6) e (7)
	- $\circ$  ON  $\rightarrow$  trasmissione in corso
	- $\circ$  OFF  $\rightarrow$  nessuna trasmissione in corso
- RXD : Riporta lo stato della ricezione dati dalla rete M-Bus connessa ai morsetti (6) e (7)
	- $\circ$  ON  $\rightarrow$  ricezione in corso
	- $\circ$  OFF  $\rightarrow$  nessuna ricezione in corso
- M-Bus error : Indica se la corrente nel BUS è corretta o presenta anomalie
- o ON → Errore di sovraccarico nel BUS (possibile cortocircuito del BUS o numero di dispositivi connessi troppo elevati)
- o OFF → Nessun errore riscontrato
- M-Bus ready : Indica che la tensione sul BUS è corretta e non presenta anomalie
	- o ON → Il BUS è polarizzato con una tensione sufficiente a consentire il corretto servizio
	- o OFF → La tensione presente nel BUS non è sufficiente per il corretto servizio
- Power : Indica la presenza di alimentazione al dispositivo
	- $\circ$  ON  $\rightarrow$  alimentazione corretta
	- $\circ$  OFF  $\rightarrow$  alimentazione non corretta

#### <span id="page-9-0"></span>**2.7 Alimentazione del dispositivo**

Il dimensionamento dell'alimentatore va fatto considerando che i dispositivi M-Bus possono assorbire fino a 20mA durante la comunicazione e che in fase di messa in servizio dell'impianto si possono verificare dei conflitti di indirizzo, questo comporta che ad una richiesta del SIN.EQLC1 possono rispondere più dispositivi slave contemporaneamente, quindi, in quel momento, la corrente assorbita da ogni slave si somma. SIN.EQLC1 limita a 300mA la corrente massima sulla linea MBUS. Si consiglia pertanto un alimentatore a 24Vdc (per versioni di HW 2.0 24Vac/dc) con potenza minima di 12W ed una tolleranza sul valore di tensione come specificato nel Cap. [2.3.](#page-6-0)

#### <span id="page-9-1"></span>**2.8 Aggiornamento del firmware**

Attraverso il software EQUOBOX TOOLKIT (SIN.EQSW1) è possibile verificare la versione di firmware presente nel SIN.EQLC1 e se è necessario aggiornarla. Fare riferimento al manuale del SIN.EQSW1 per i dettagli.